## **ICT JR-IV REINFORCEMENT WORKSHEET**

# **Chapter No. 5 Modelling Effects on Screen**

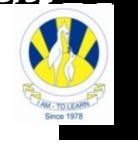

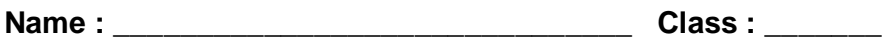

### **Q. Fill in the blanks with the appropriate command given below**

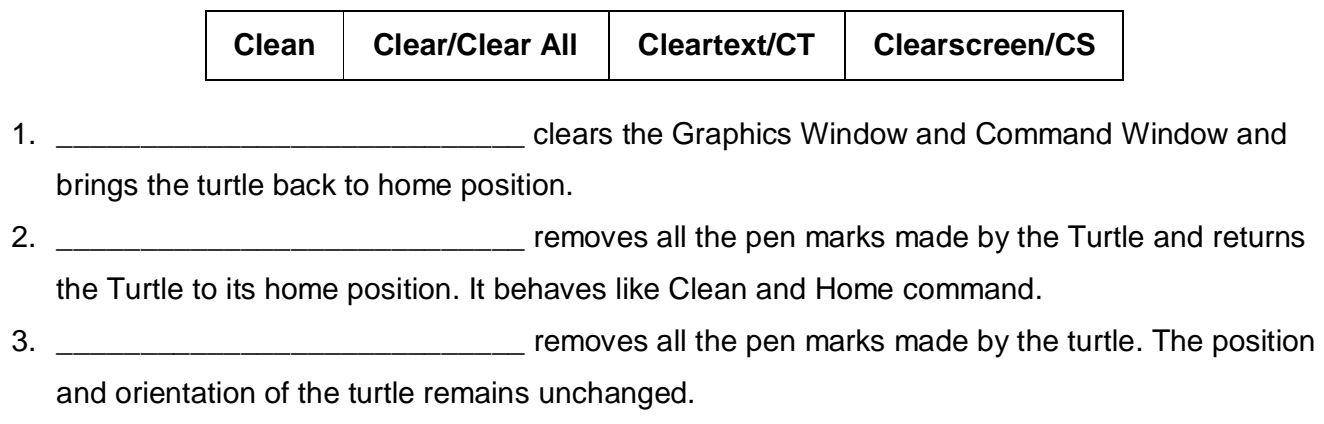

4. \_\_\_\_\_\_\_\_\_\_\_\_\_\_\_\_\_\_\_\_\_\_\_\_\_\_\_\_ clears all the text in the text or command window.

## **Q. Match the correct commands with their description by writing the correct number.**

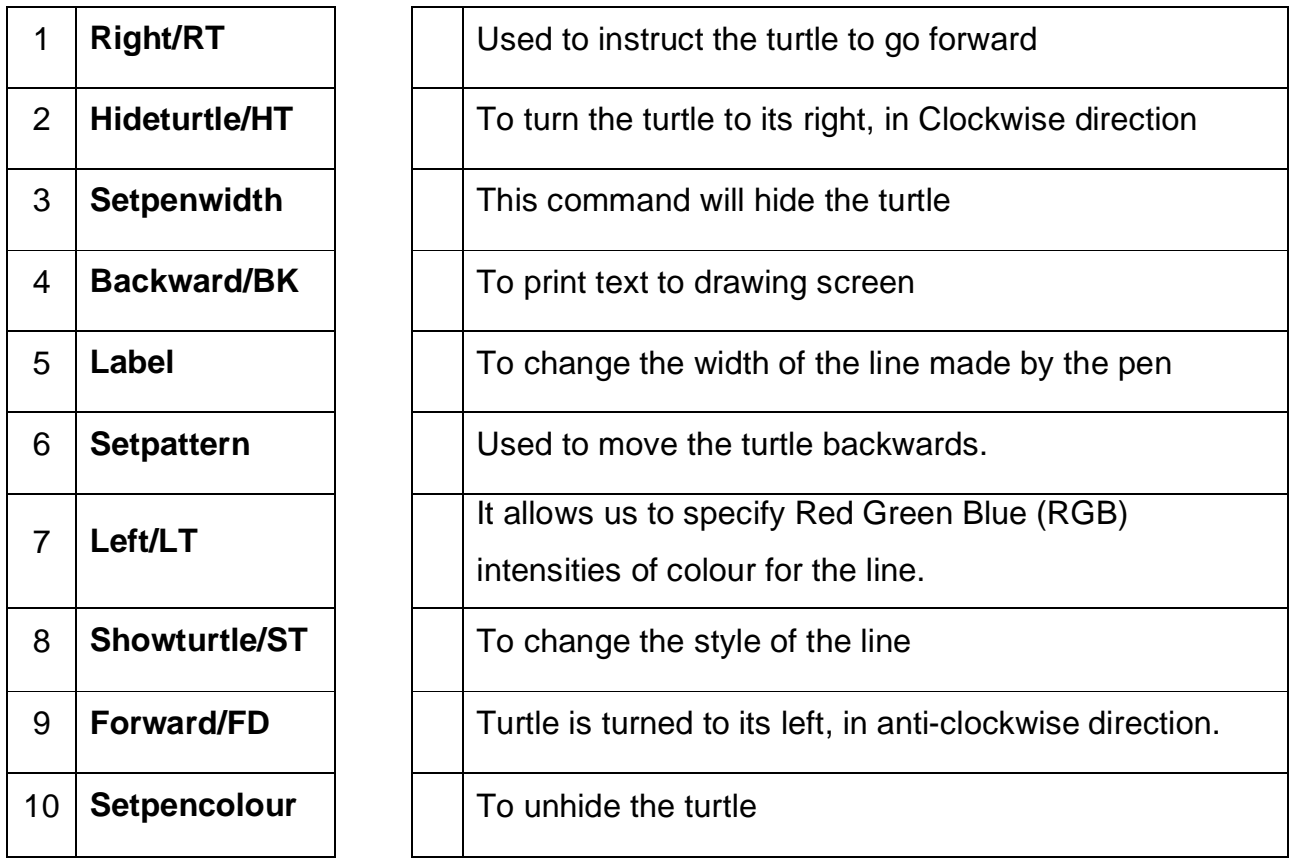

1. Write down the instructions using the REPEAT command to draw the following shape.

(Hint: each line is 100 steps. Use Repeat command, angle = 360 / 4)

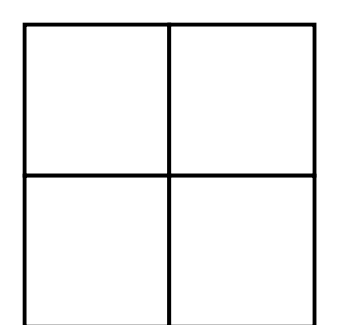

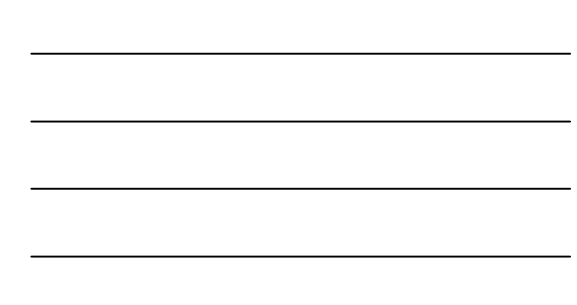

Your name

2. Write down the instructions using the REPEAT command to draw the following shape.

(Hint: each line is 100 steps, and each gap is 50 steps. Use Repeat command, angle =  $360 / 4$ )

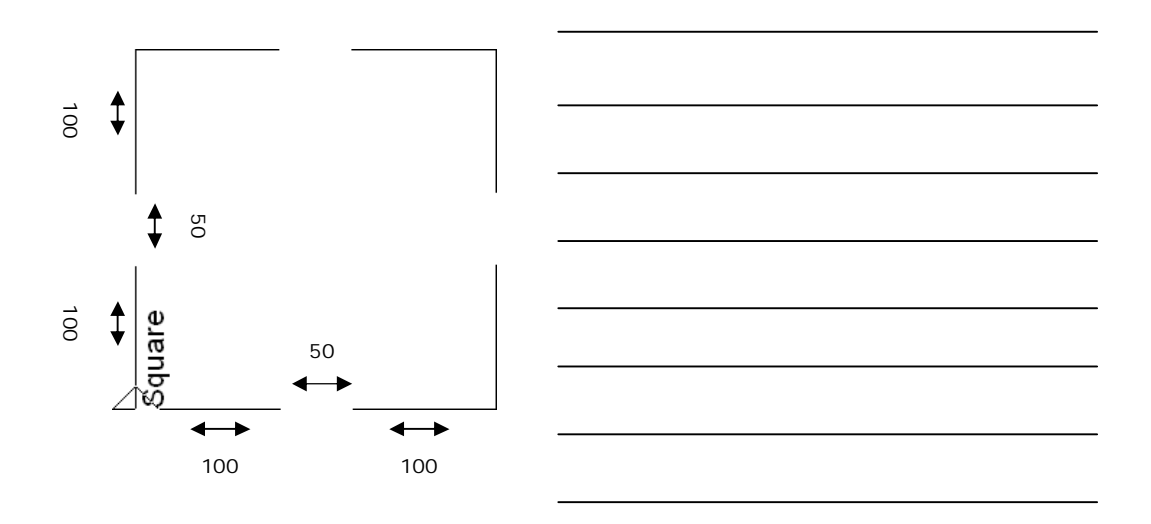

#### **Q. Fill in the blanks with correct answers:**

- a. While using Setpencolour command, each input has a range of \_\_\_\_\_\_ to \_\_\_\_\_\_, to specify intensities of colours.
- b. The default value of Setpenwidth command is each and the expression evaluates to a number \_\_\_\_\_\_\_\_\_ than zero.
- c. The Setpattern command changes the style of pen and the expression uses number codes from  $\frac{\ }{\ }$  to  $\frac{\ }{\ }$ .
- d. In order to set the pen colour to Green Setpencolour [ \_\_\_\_ \_\_\_\_ \_\_\_\_ ]

### **Q. Circle the correct answer.**

1.) Which of the following commands will move the turtle as given below?

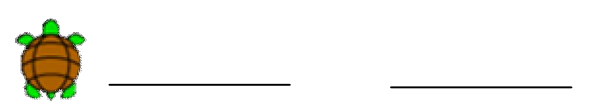

- a. FD 20 , PU , FD 20 , PD , FD 20
- b. RT 90 , FD 20 , PU , FD 20 , PD , FD 20
- c. LT 90 , FD 20 , PU , FD 20 , PD , FD 20
- d. FD 20 , PU , FD 20 , PD , FD 20 , RT 90
- 2.) The command setshape sentence [ arrow\_black&white\_turtle.gif ] means:
	- a. You have changed the background
	- b. You have changed the turtle
	- c. You have changed the line size
	- d. None of the above
- 3.) If the turtle is at Home, RT 90 will turn it in which direction?

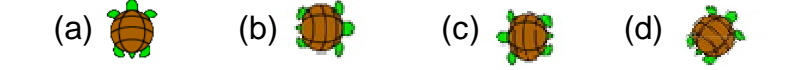